Del 30 d'abril al 9 de maig de 2024

**SETMANA DE TECNOLOGIES** LES CONSTRUCTIVES

## 99

La setmana de les tecnologies constructives, vol ser un espai de trobada entre tècnics i empreses per donar de conèixer quines son les novetats dels materials del mercat i quines tecnologies poden utilitzar per millorar la seva implementació.

## INSCRIPCIONS

## NOM I COGNOMS

### NUM. COL·LEGIAT

Marca les xerrades a les que assitiràs i envia el document a:

activitats@apatgn.org

# PONÈNCIES

**DIJOUS 2 DE MAIG** 

### PORCELANOSA 11:30 h a 13.00 h **FASSA BORTOLO** 16:00 h a 17.30 h

TECNOL 17:30 h a 19.00 h

#### **DIJOUS 9 DE MAIG**

#### SCHÜTZ IBÉRICA S.L

10:00 h a 11.30 h BEISSIER

11:30 h a 13.00 h

INSTALIO 16:00 h a 17.30 h

SIBER 17:30 h a 19.00 h

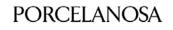

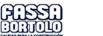

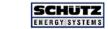

Beissier

TECNOL Global Solutions

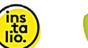

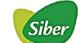

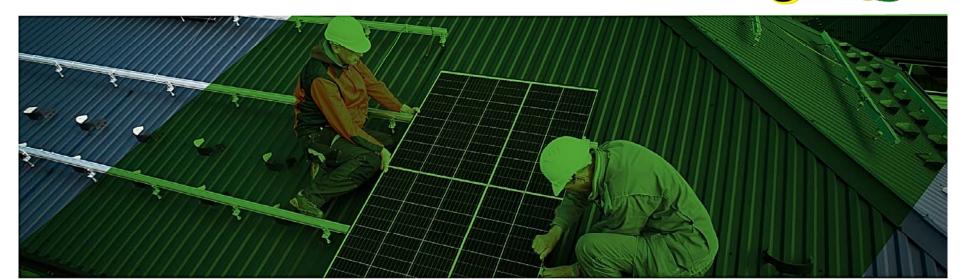

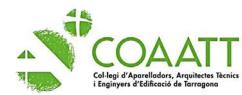

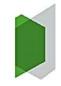

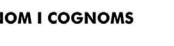

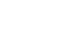